# De kleine LinkedIn voor Dummies, 2e editie

**Bert Verdonck**

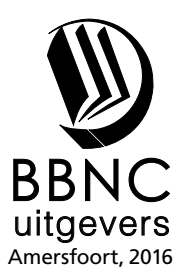

# **Inhoud**

 $\bullet$  $\sim$   $\sim$  $\bullet$  $\alpha$ 

 $\bullet$ 

 $\epsilon$  $\mathfrak{g}$  $\mathbf{a}$  . . . . . . . . . .

 $\overline{a}$ 

 $\epsilon$ ò  $\bullet$ 

 $0.0.0.0$ 

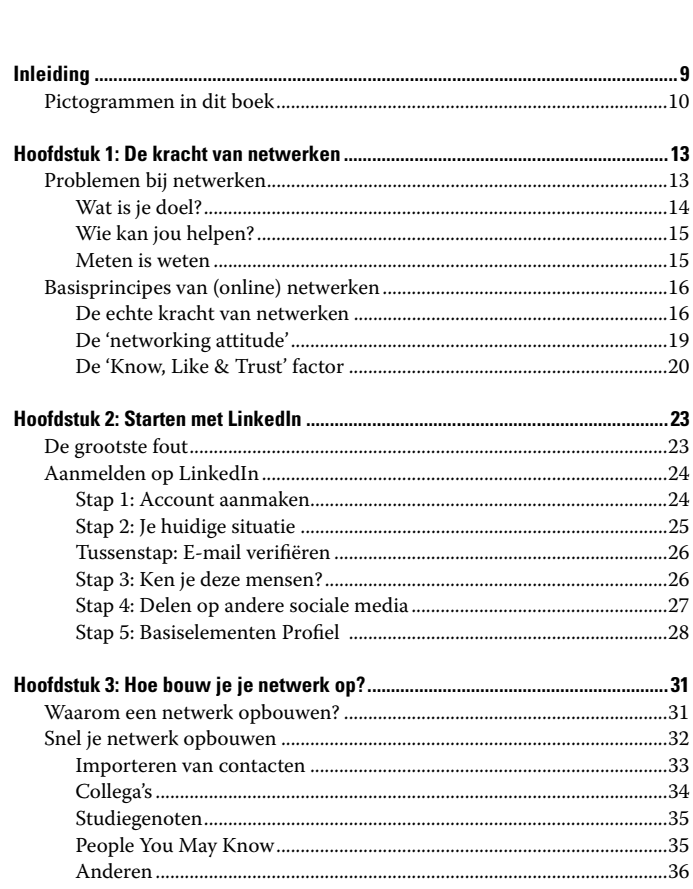

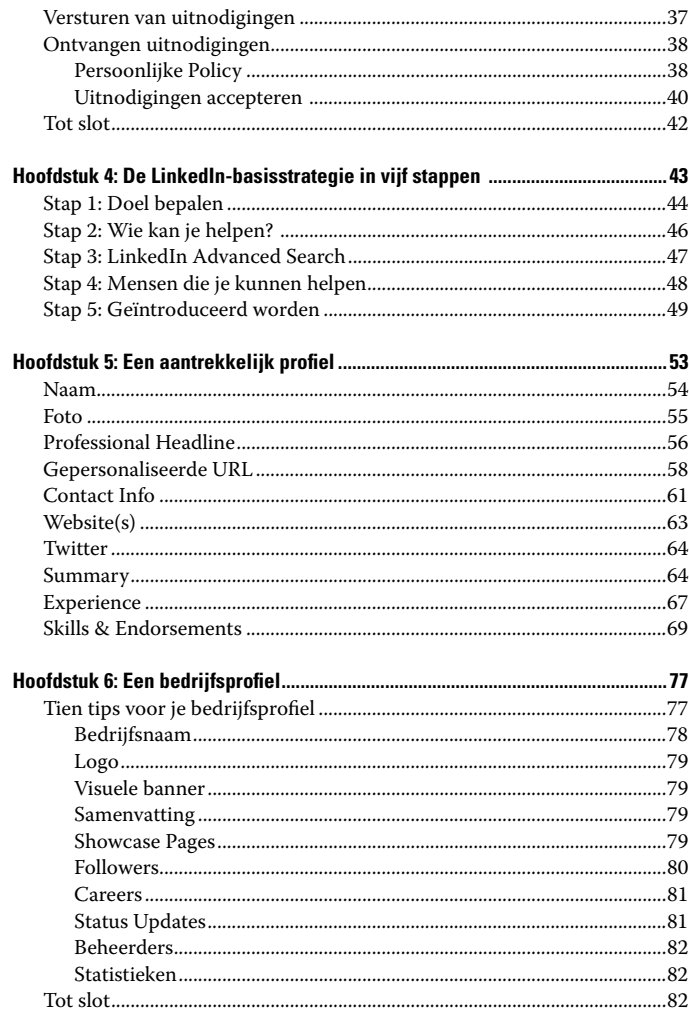

### **Inhoud**

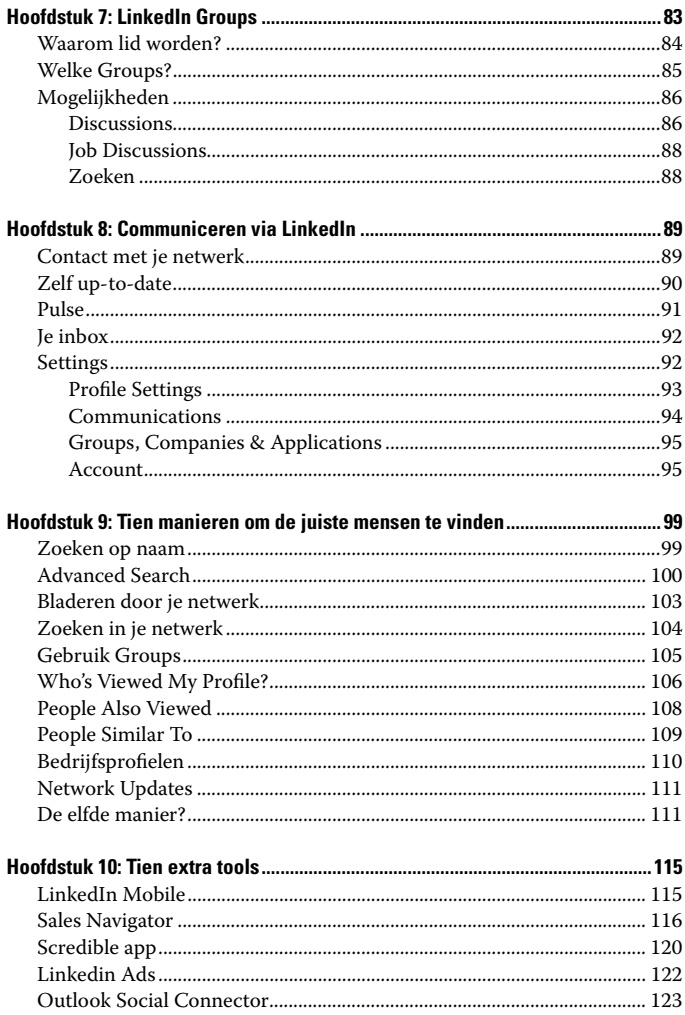

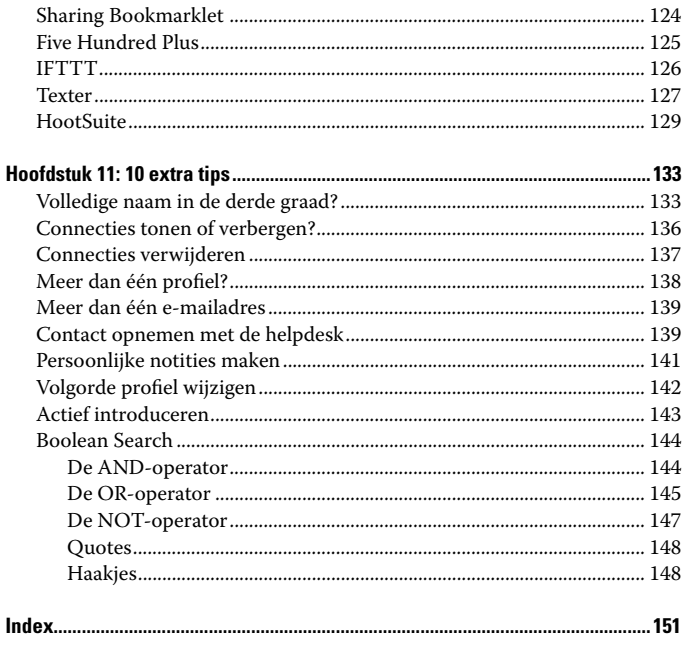

# **Inleiding**

**M**isschien heb je nog geen LinkedIn-account? Misschien wel, maar heb je geen idee wat je er allemaal mee kan? Of wil je LinkedIn wel inzetten, maar dan graag zonder er (te) veel tijd in te steken?

Misschien wil je nog wat extra tips & tricks over het grootste zakelijke netwerk ter wereld? Of wellicht ben je op zoek naar nieuwe klanten of nieuwe medewerkers? Oude technieken werken niet meer of kosten te veel tijd en energie. Cold calling zeg je? *So nineties!* ☺. Tijd dus om nieuwe tools, zoals LinkedIn, nu écht te ontdekken, liefst met onmiddellijk rendement. Kan dat? Ja, tuurlijk!

Met dit boekje, *De kleine LinkedIn voor Dummies*, zit je goed! Heel goed zelfs, want je krijgt stap voor stap uitleg én voorbeelden. Maar er is meer, nog veel meer!

De grootste fout die veel mensen op sociale media en LinkedIn in het bijzonder maken, is dat ze het als een reclamebord gebruiken in plaats van als een middel om je doelen te bereiken. Veel mensen hebben even de tijd genomen om zich aan te melden op LinkedIn en een paar uitnodigingen te accepteren. En dat is het dan! Verder doen ze er niets mee. Zonde! Want LinkedIn kan je zo veel verder helpen, in je carrière, bij het vinden van nieuwe klanten of nieuwe medewerkers, investeerders, interne en externe expertise en nog zo veel meer!

Ik leer je onder andere wat de ware kracht van netwerken is. Weet je, heel veel mensen zoeken op de verkeerde plek! Ik geef je alvast een eerste tip mee: Het is altijd beter om geïntroduceerd te worden, dan om jezelf te introduceren. Bovendien be-

haal je nog meer resultaten als je online en offline netwerken combineert!

Ken je trouwens de Wet van Murphy? Ook de Wet van Murphy 2.0? Je weet dat 2.0 te maken heeft met internet, web en innovatie, toch? De Wet van Murphy 2.0 luidt als volgt: "Als je iets negatiefs post op een sociaal medium, over jezelf of over iemand anders, dan komt dit op het slechtst mogelijke moment weer naar boven." Met andere woorden, wees voorzichtig met wat je online schrijft publiceert, ook op LinkedIn!

Wel, zoals je misschien al gemerkt hebt, dit is ook *De kleine LinkedIn voor Dummies 2.0*! Dit is de tweede, volledig vernieuwde versie. Volledig bijgewerkt én aangevuld met nieuwe tips & tricks! Nu nog lezen en aan de slag ermee! Maar goed, dat laat ik graag aan jou over. Laat me in ieder geval weten hoe het je vergaat op LinkedIn!

En heb je nog vragen, neem dan vooral contact op. Via LinkedIn uiteraard. ☺

Veel plezier en succes,

Bert Verdonck

LinkedIn Expert & Lifehacker

linkedin.com/in/bertverdonck

## Pictogrammen in dit boek

Enkele van de bekende Voor Dummies-pictogrammen komen ook in dit boekje voor:

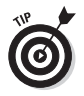

Een tip, een trick, een trucje, meestal iets wat niet heel veel mensen weten of een extra handigheidje waar je weer extra voordeel mee kunt behalen!

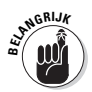

Even opletten! Belangrijk om bij stil te staan. Even bij de les blijven! Als je dat niet doet, sta ik niet in voor de gevolgen. Zeker lezen dus!

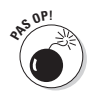

Oei, gevaar! Zeker lezen, misschien wel twee of drie keer!

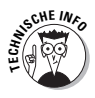

Wil je iets meer technische informatie of ben je een *geek*, dan is dit voor jou. Hier vind je meer informatie, niet noodzakelijk, maar het kan wel handig zijn.

# **Hoofdstuk 1**

# **De kracht van netwerken**

### In dit hoofdstuk:

- De drie grootste problemen bij netwerken
- **Basisprincipes van (online) netwerken**
- De echte kracht van netwerken
- $\triangleright$  De 'networking attitude'
- De 'Know, Like & Trust' factor

**Voordat ik het uitgebreid ga hebben over LinkedIn, is het**  $\sum_{i=1}^{n}$ belangrijk om even stil te staan bij de drie grootste problemen met betrekking tot (online) netwerken. De ervaring leert dat mensen vaak de basisprincipes van (online) netwerken vergeten zijn of gewoon nooit geleerd hebben. Daardoor gedragen ze zich soms (heel) anders achter het scherm dan in face-to-face gesprekken. Niet echt bevorderlijk voor het uitbouwen van je netwerk!

## Problemen bij netwerken

Vaak staan professionals onvoldoende stil bij netwerken. Ze beginnen gewoon: ze gaan naar evenementen, maken online profielen aan en leggen contacten met anderen. Op een gegeven moment stellen ze vast dat ze **'heel veel tijd investeren in netwerken met weinig (of geen) resultaat'**.

De redenen hiervoor kunnen heel uiteenlopend zijn. De drie belangrijkste redenen zijn:

- 1. Geen concrete doelen hebben.
- 2. Niet weten welke mensen jou het beste kunnen helpen.
- 3. Het niet meten van je sociale media inspanningen.

Laten we samen doorlopen wat ze precies betekenen.

### Wat is je doel?

Netwerken is zoals auto rijden. Als je op voorhand geen bestemming hebt, kan je uren (dagen?) rondrijden zonder ergens te arriveren. De meeste mensen hebben op voorhand bepaald waar ze naartoe willen. Ze geven zelfs het adres in hun gps in. Bij sociale media is het net zo. **Bepaal op voorhand wat je doel is.** Wat wil je precies bereiken?

### **Doelen stellen**

Vaak wordt er van uitgegaan dat doelen stellen eenvoudig is, maar dat kan nog flink tegenvallen. Hier zijn enkele tips om je te helpen je doelen helder te krijgen:

Gebruik de afkorting SMART: zorg dat je doel Specifiek, Meetbaar, Aanvaardbaar, Realistisch en Tijdsgebonden is.

Hoe specifieker, hoe beter: maak gebruik van deze parameters om je doel nog specifieker te maken: aantal, regio, sector(en), functie(s), budget en taal.

Deel je doel met anderen: door erover te praten met anderen krijgt je idee verder vorm. Misschien helpen ze je wel met introducties. Dit kan alleen als je je doel niet voor jezelf houdt, maar ook deelt met anderen.

Bijvoorbeeld: Ik zoek vijf nieuwe, Nederlandse klanten in de regio Utrecht, bij voorkeur in de ICT, medische of adviesverlenende industrie, vóór 31 maart 2017. Ideale klanten bestellen gemiddeld €50.000 tot €500.000 per jaar aan trainingen en ik wil graag in contact komen met de verkoopdirecteur, de marketingmanager of HR-verantwoordelijke.

### Wie kan jou helpen?

Wie kan jou het beste helpen jouw doel te realiseren? Vaak kijken mensen op de verkeerde plaats of denken ze gewoon niet aan deze tips:

- **Mensen die je kent:** makkelijk, want je kent ze al en kunt ze snel benaderen.
- **► Mensen die je niet kent:** wiens naam wordt genoemd tijdens gesprekken, ken je uit de pers, blogs of andere bronnen?
- **Mentor, coach, adviseur:** wie heeft jouw doel al (gedeeltelijk) bereikt in het verleden en wil wellicht zijn/haar ervaring met je delen?
- **►** Connector: wie kent (bijna) iedereen en heeft dus een gigantisch netwerk? Denk hierbij ook aan bestuursleden van organisaties, non-profit en brancheorganisaties.

### Meten is weten

Vaak hebben professionals geen idee hoeveel nieuwe klanten via social media komen. Waarom niet? Omdat ze het vaak niet meten of bijhouden welke klant via welk kanaal gekomen is.

Vaak ontbreekt het hen ook aan de kennis hoe ze dit meetbaar zouden kunnen maken. Zelfs als ze al een kanaal aanduiden, zoals LinkedIn, dan nog hebben ze vaak geen idee hoeveel tijd en moeite het gekost heeft per klant.